# Binary Search Trees

Dr. Baldassano chrisb@princeton.edu Yu's Elite Education

#### Last week recap

Associative arrays and sets

- Hash functions
	- **Minimize collisions, spread items evenly**
- Dealing with collisions
	- **Den addressing vs chaining**
- Cryptographic hashes (e.g. passwords)
- **Locality-sensitive hashing for nearest neighbors**

# Last week's assignment: Anagrams

Given a dictionary <http://www.codeabbey.com/data/words.txt> divide it into groups of anagrams

Example: tea, asleep, plus, ate, please

 $\blacktriangleright$  [tea, ate], [asleep, please], [plus]

#### Maintaining a sorted list

- Sorted lists make many things easier
- What if we want to add/remove items from a sorted list?
	- ▶ Option 1: Resort list each time
		- Expensive, O(N log N) each time
	- ▶ Option 2: Insert into array
		- Easy to find insertion point  $O(log N)$ , hard to insert  $O(N)$
	- ▶ Option 3: Insert into linked list
		- $\blacktriangleright$  Hard to find insertion point O(N), easy to insert O(1)

#### Binary search tree

- Solve both problems with new kind of linked data structure: binary search tree
- BST property: every node is greater than its left child, less than its right child

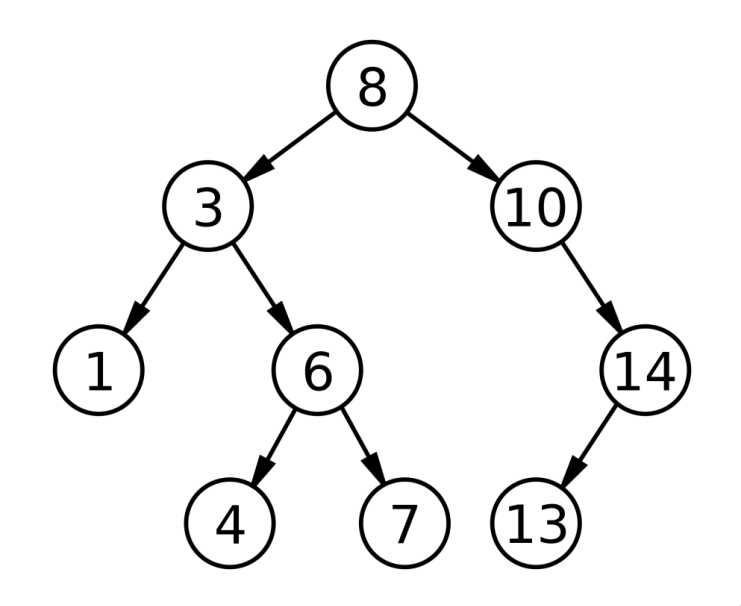

## Finding element in BST

Start at root (top)

If root too big, go left, else go right

Iterate until finding element or end of tree

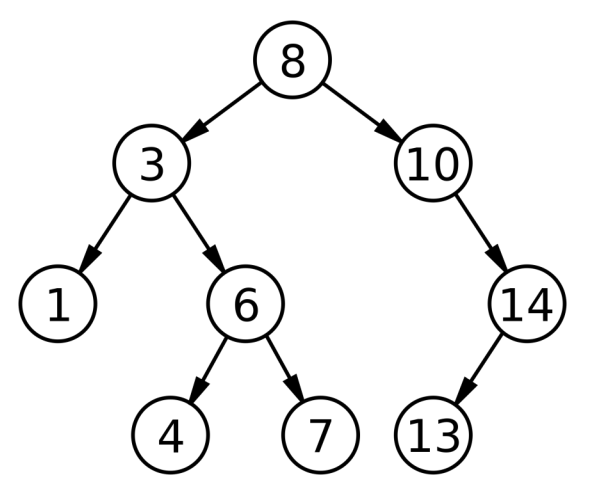

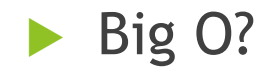

## Inserting element in BST

- Exactly the same as finding, except once we get to end of tree we add the new node
- ▶ [https://www.cs.usfca.edu/~galles/visualizati](https://www.cs.usfca.edu/~galles/visualization/BST.html) on/BST.html

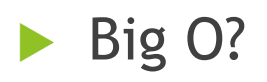

## Log(N) operations in BST

 $\blacktriangleright$  Find and insert

- Minimum element
	- $\blacktriangleright$  How to find?
- **Maximum element** 
	- $\blacktriangleright$  How to find?
- Remove (we'll come back to this)
- $\triangleright$  So this is like a sorted list or array, but without any O(N) operations

## Traversals of BST

How to print every node of a BST? Recursive solution: Visit(Node): print(Node) Visit(Left child) Visit(Right child)

# Types of Traversals

Visit(Node): # **Pre-order:** print(Node) Visit(Left child) # **In-order:** print(Node) Visit(Right child) # **Post-order:** print(Node)

#### Breadth-first traversal

- Pre/In/Post order all depth-first immediately go down to deepest nodes
- Breadth-first: rather than using a recursion stack, use a queue

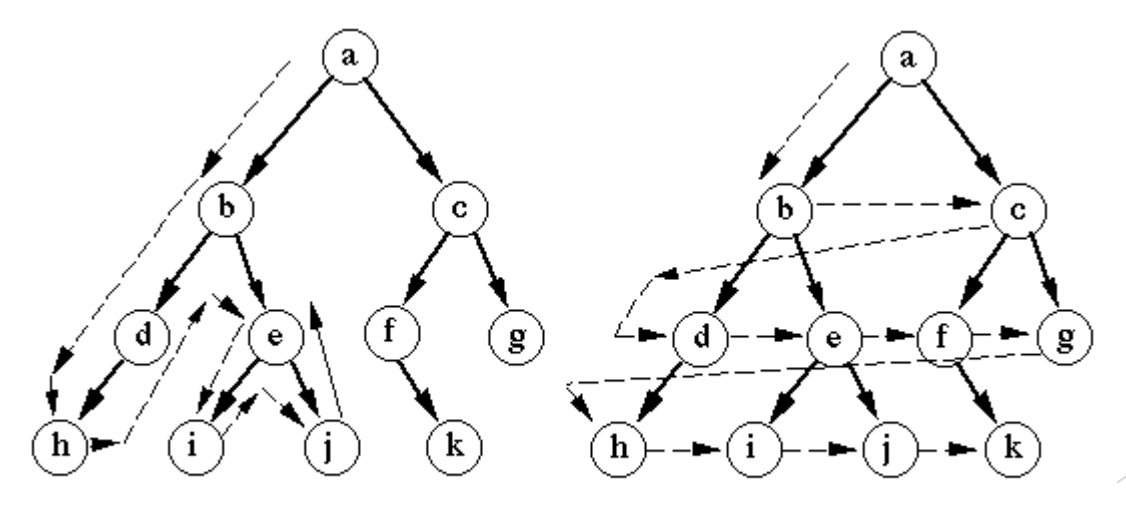

Depth-first search

Breadth-first search

## Python Example: Insert and In-order traversal

## Removing element in BST

- $\blacktriangleright$  Trickiest operation need to make sure that BST property still holds
- If node has no children, just delete it!
- If node has only one child, connect node's parent to child

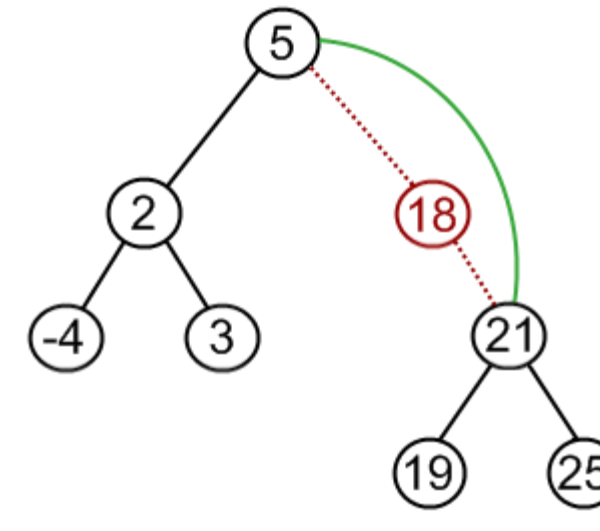

## Removing with two children

Idea: swap node with next-highest node

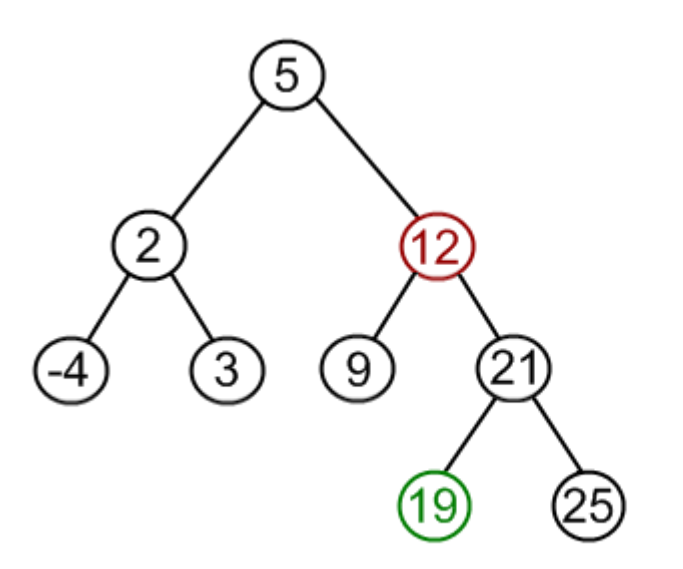

Next-highest node is minimum of right subtree

## Removing with two children

 $\blacktriangleright$  Practice

<http://visualgo.net/bst.html>

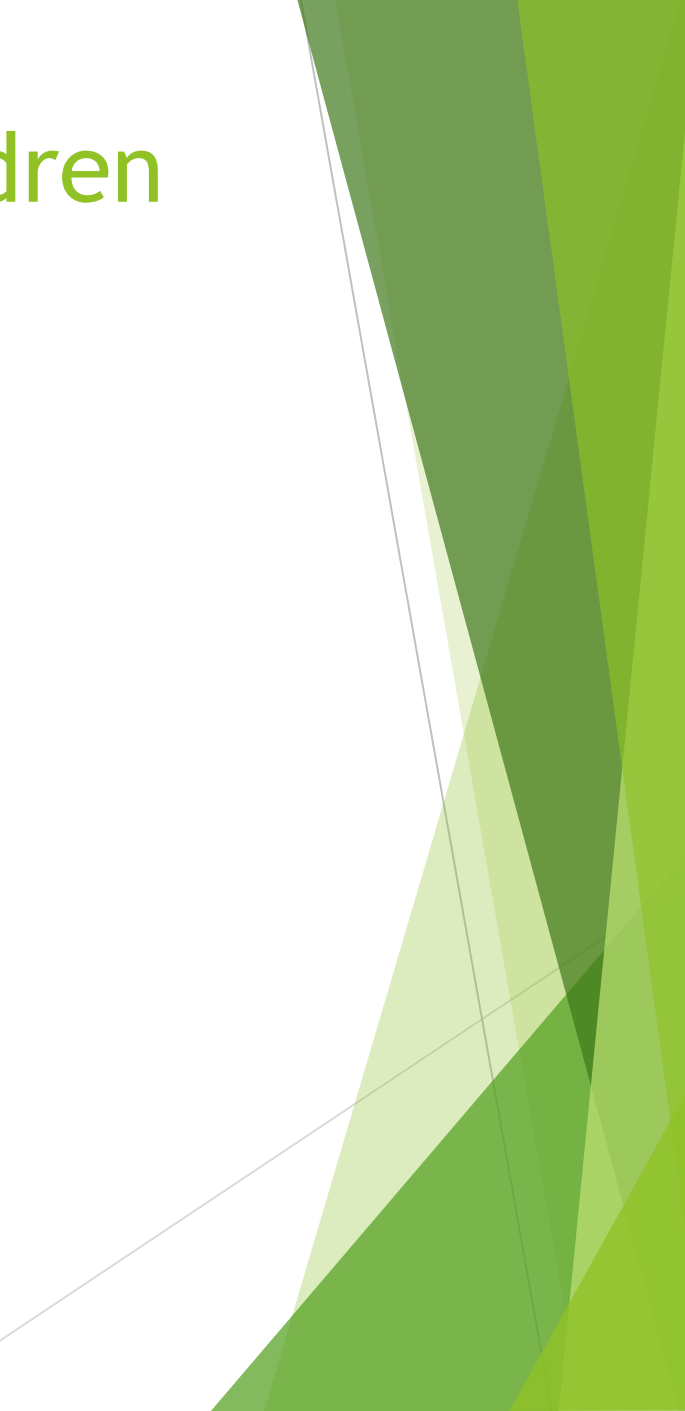

## Problem: Check BST

Given a binary tree, check to see if it is a BST

#### Problem: sorted array to BST

 Given a sorted array, can we build a *balanced* BST?

#### Problem: sorted LL to BST

Given a sorted linked list, can we build a BST by just changing links?

## Problem: Lowest Common Ancestor

Given two nodes, find their first ancestor

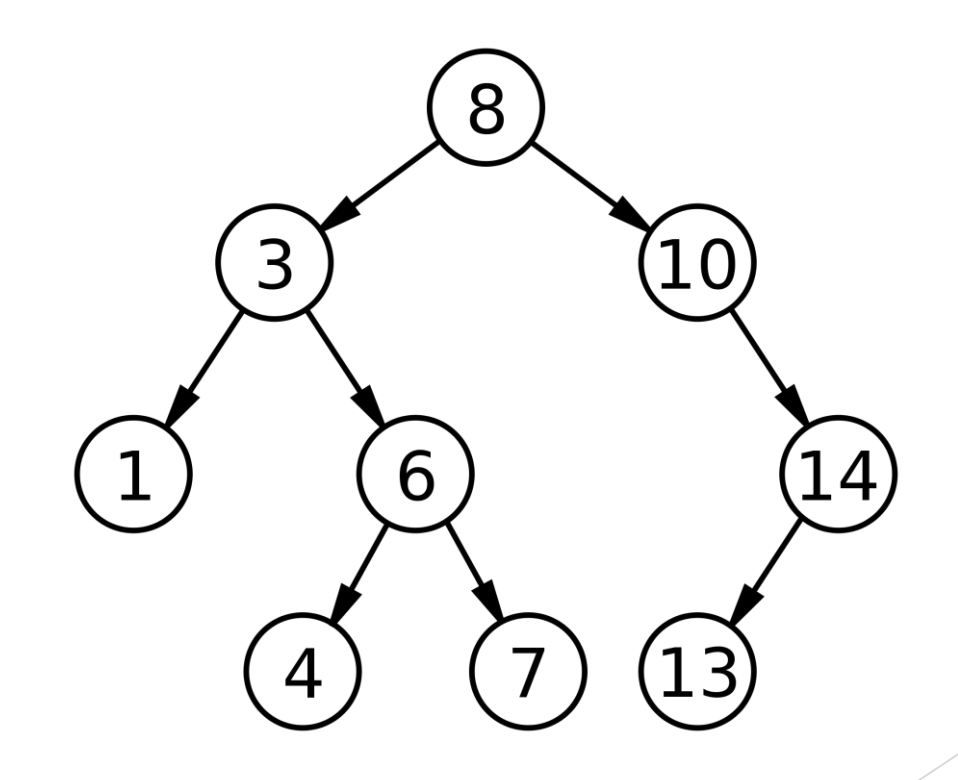

## Homework: Maximum depth of BST

▶ Calculate the maximum depth of a BST - the longest path from the root to a leaf  $\mathcal{S}$ 

For example, max depth  $=$  3

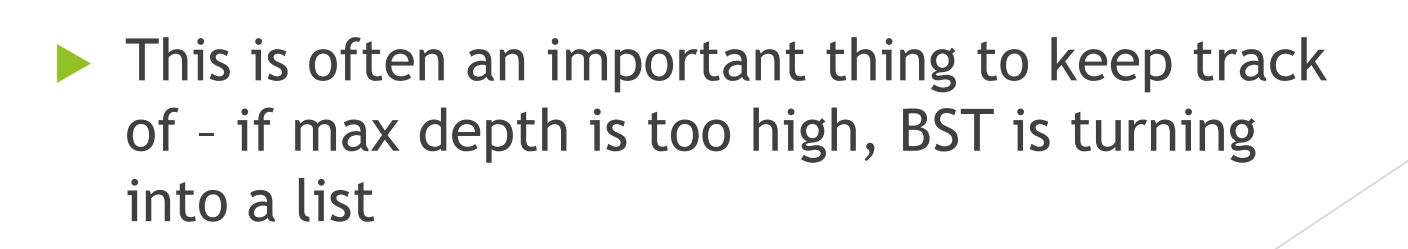